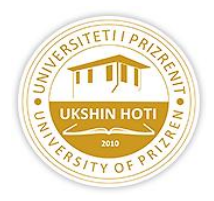

# **UNIVERSITY OF PRIZREN "UKSHIN HOTI" FAKULTY OF EDUCATION**

## PRE - SCHOOL EDUCATION PROGRAM

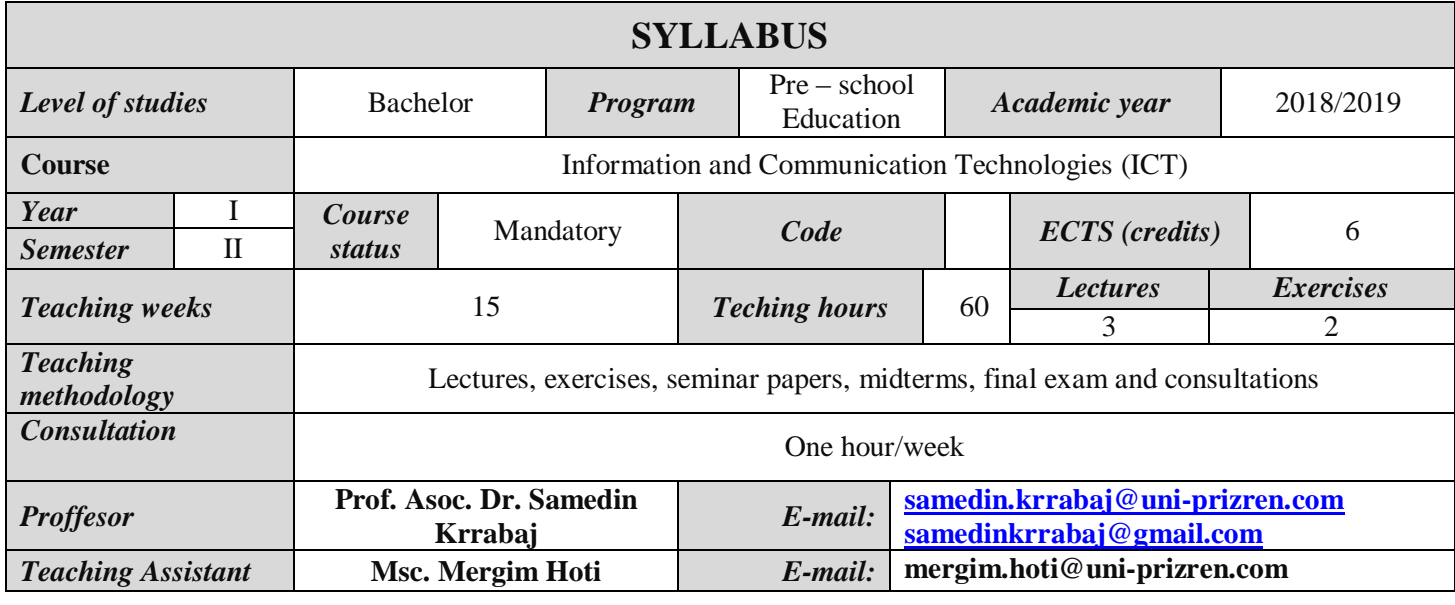

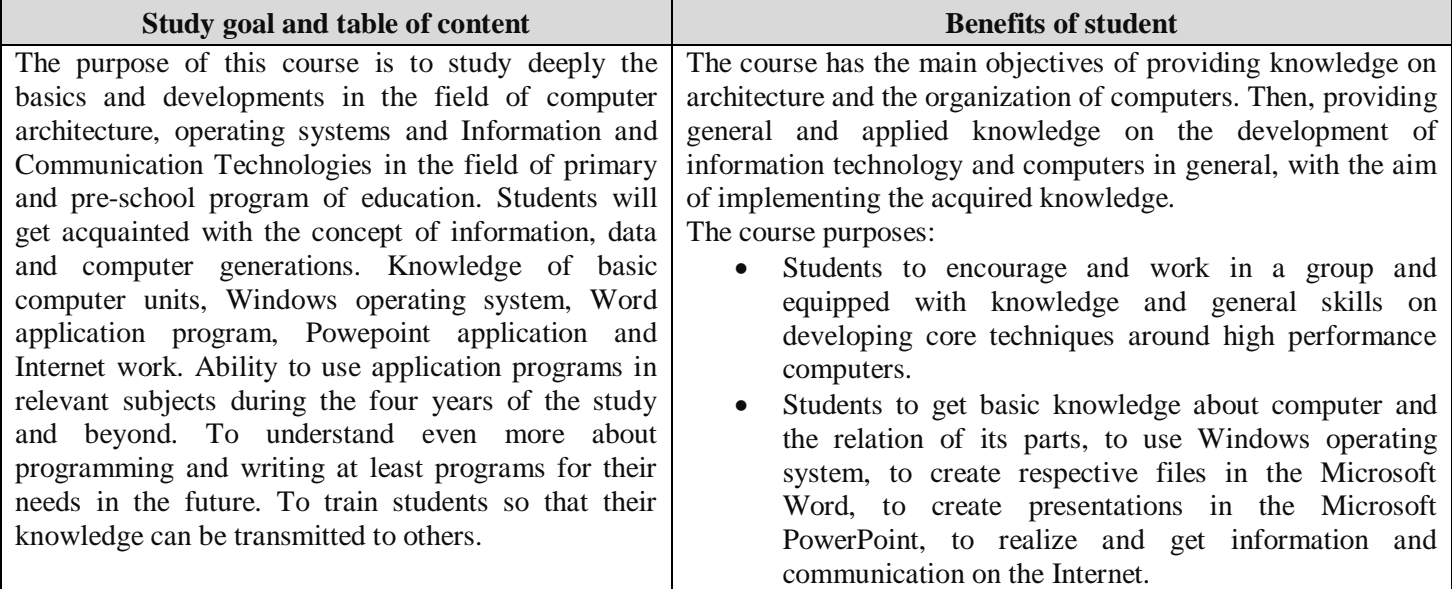

## **Methodology for the implementation of educational topics:**

The course is a combination of lectures, discussions, numerical and laboratory exercises, while the assignments are presented by the laboratory course teachers! **Conditions for implementation of educational topics:**

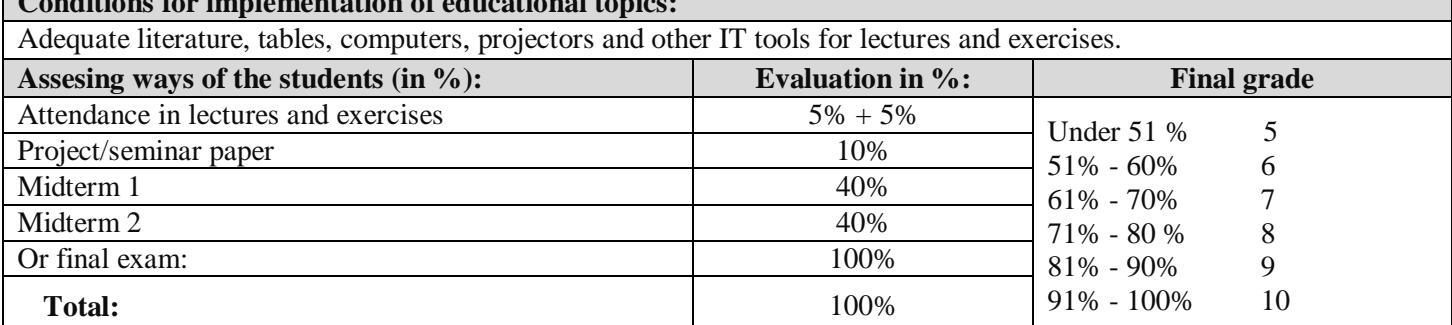

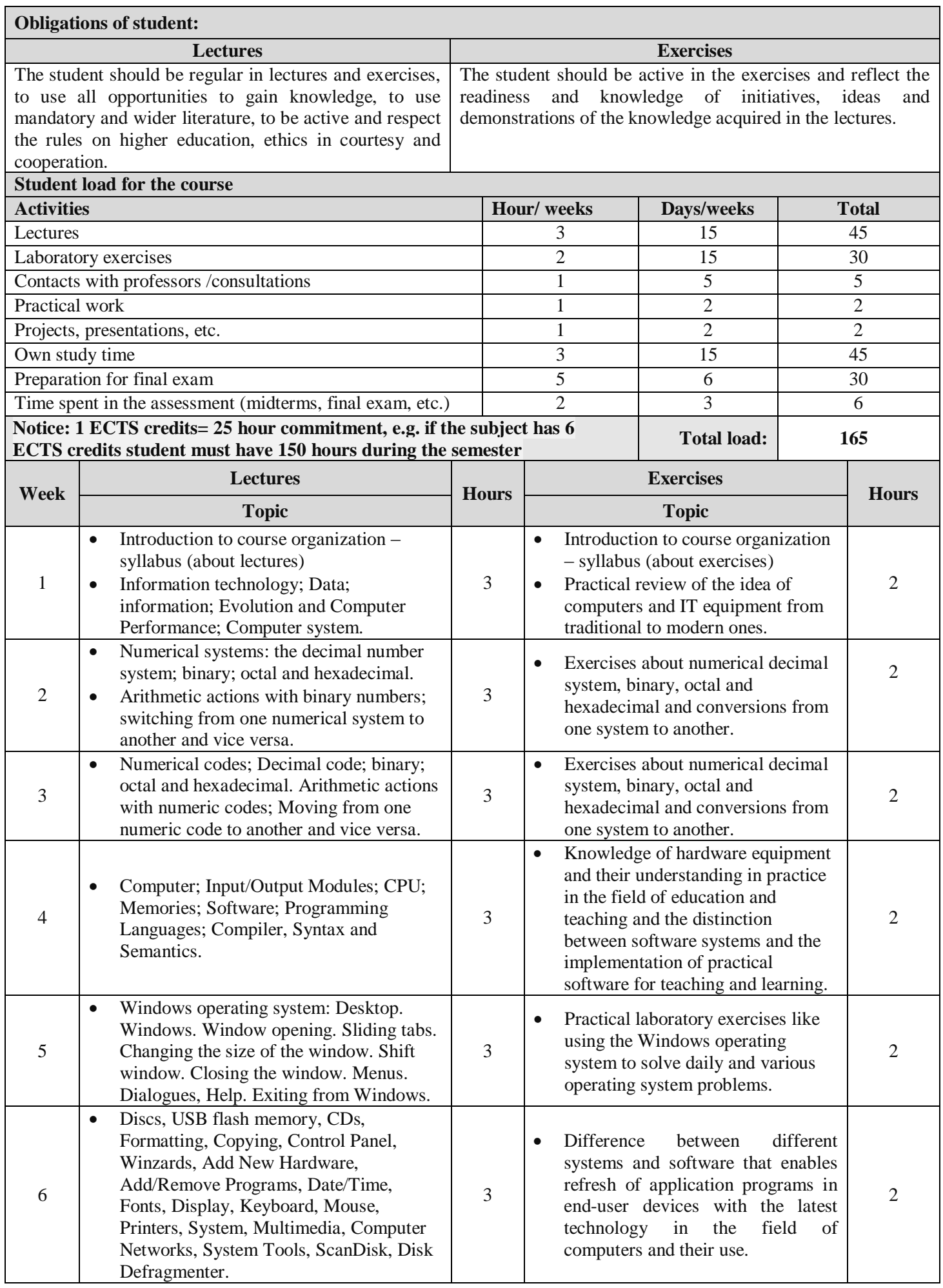

![](_page_2_Picture_332.jpeg)

## **LITERATURE:**

#### **Essential literature:**

- 1. Bashkim Baxhaku. Hyrje në Informatikë, Universiteti Prishtinës, Prishtinë, 2008.
- 2. Edmond Beqiri. Bazat e informatikës, Universiteti Prishtinës, Prishtinë, 2006.
- 3. ECDL Europian Computer Driving Licence, Syllabus 4, Prishtinë 2005
- 4. Edmond E. Beqiri, Interneti komunikimet kompjuterike, IOM Prishtinë, 2002
- 5. William Stallings. Computer Organization and Architecture. Designing for Performance, 9th Edition, Pearson, 2013.
- 6. Andrew Tanenbaum and Herbert Bos. Modern Operating Systems, 4th Edition, Pearson, 2015.
- 7. Nderim Zeqiri, Sistemet Operative & Shell Script Linux: Ushtrime, Arbëria Design, Tetovë, 2012

#### **Additional literature:**

- 1. Agim Çami. Arkitektura e Kompjuterëve, Tiranë, 2011.
- 2. Betim Çiço. Arkitektura e Kompjuterëve, Tiranë, 2010.

#### **NOTICE:**

- Generally lecture presentations will be made through MS PowerPoint, tables, material usage, computer programs and numeric exercises.
- Additional resources (scientific papers, publications, national bulletins, as well as recent discoveries and research) will be provided by professors.
- In the absence of the opportunity for practical work to be organized weekly, in cooperation with the management of the university, this activity will be organized on certain days in: organizations, companies, etc.
- During each session will be organized the conversation and co-participation with the students!

#### **NOTICE FOR THE STUDENTS:**

- Students are required to be regular in lectures and exercises!
- It will be evaluated when the students collaborate and participate in the lectures and course exercises!
- Timely arrival in lectures and exercises is mandatory!